# **Chicken Turtle Util Documentation**

*Release 4.1.1*

**Tim Diels**

**Jun 10, 2017**

## **Contents**

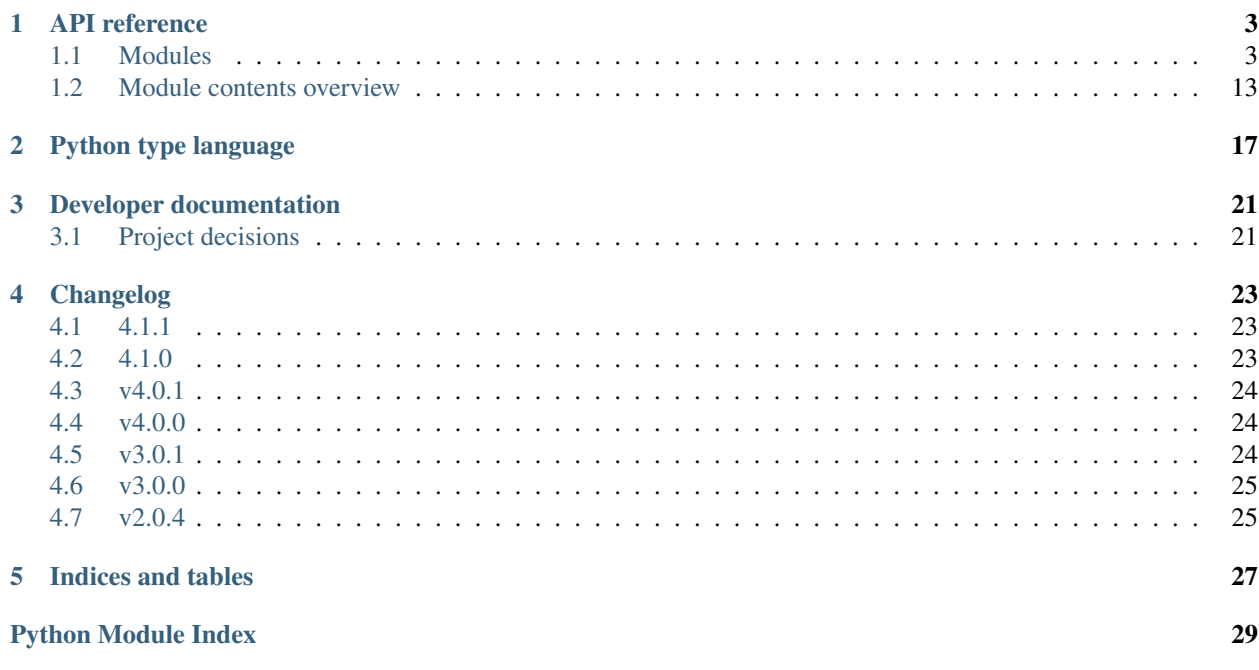

Chicken Turtle Util (CTU) is a Python utility library.

The API reference starts with an overview of all the features and then gets down to the nitty gritty details of each of them. Most of the reference provides examples. For a full overview of features see the module contents overview of the API reference and the table of contents of the user guide (in the sidebar) as they are complementary.

The API reference makes heavy use of a type language; for example, to describe exactly what arguments can be passed to a function.

Dependencies are grouped by module. For example, when using chicken\_turtle\_util.data\_frame, you should pip install 'chicken\_turtle\_util[data\_frame]'. To install dependencies of all modules, use pip install 'chicken\_turtle\_util[all]'. If you are not familiar with pip, see [pip's quickstart](https://pip.pypa.io/en/stable/quickstart/) [guide.](https://pip.pypa.io/en/stable/quickstart/)

While all features are documented and tested, the API is changed frequently. When doing so, the [major version](http://semver.org/spec/v2.0.0.html) is bumped and a changelog is kept to help upgrade. Fixes will not be backported. It is recommended to pin the major version in your setup.py, e.g. for 2.x.y:

```
install\_requires = ['chicken\_turtle\_util==2.*', ...]
```
Contents:

## API reference

<span id="page-6-0"></span>See modules for a short description of each modules. For a full listing of the contents of all modules, see the module contents overview.

The API reference makes heavy use of a type language; for example, to describe exactly what arguments can be passed to a function.

<span id="page-6-1"></span>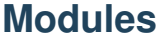

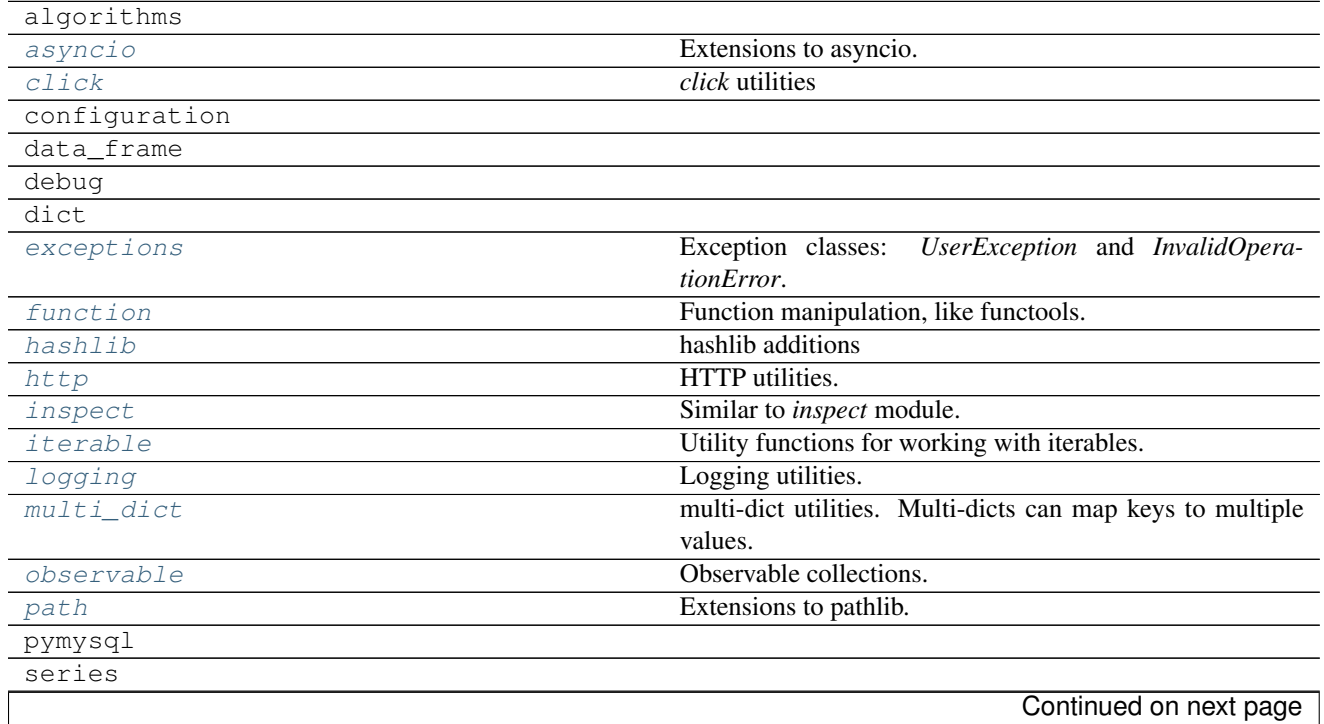

<span id="page-7-4"></span>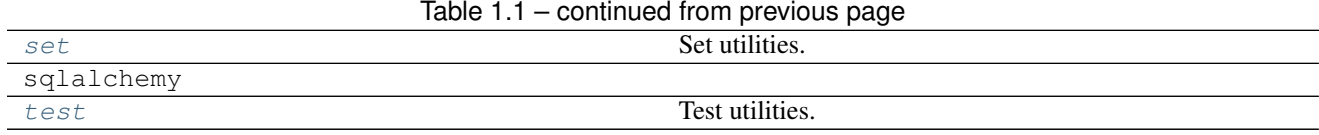

## <span id="page-7-0"></span>**chicken\_turtle\_util.asyncio**

Extensions to asyncio.

Requires Python >=3.5

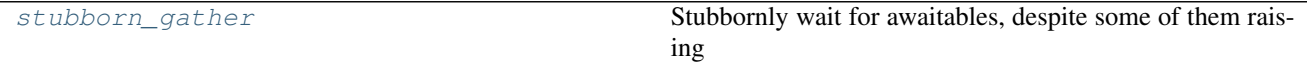

<span id="page-7-2"></span>chicken\_turtle\_util.asyncio.**stubborn\_gather**(*\*awaitables*)

Stubbornly wait for awaitables, despite some of them raising

Like a more stubborn version of asyncio.gather.

Continue until all awaitables have finished or have raised. If one or more awaitables raise, a new *Exception* is raised with the traceback and message of each exception as message. However, if all exceptions raised are *asyncio.CancelledError*, *asyncio.CancelledError* is raised instead.

If cancelled, cancels the (futures associated with the) awaitables.

Parameters awaitables : iterable(awaitable)

Awaitables to await

Returns results :: (any, ...)

Return of each awaitable. The return of awaitables[i] is results[i].

## <span id="page-7-1"></span>**chicken\_turtle\_util.click**

*click* utilities

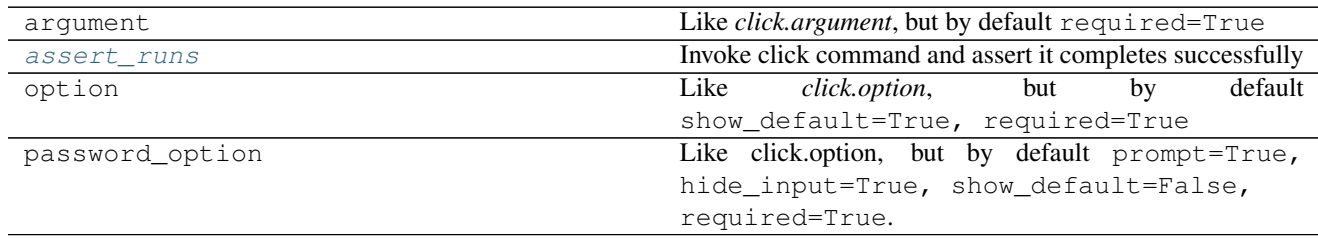

<span id="page-7-3"></span>chicken\_turtle\_util.click.**assert\_runs**(*\*args*, *\*\*kwargs*)

Invoke click command and assert it completes successfully

#### Parameters \*args, \*\*kwargs

CliRunner.invoke arguments, excluding catch\_exceptions

Returns result : click.testing.Result

#### <span id="page-8-5"></span><span id="page-8-0"></span>**chicken\_turtle\_util.exceptions**

Exception classes: *UserException* and *InvalidOperationError*.

If you miss the ability to pass args to any of these exceptions, note that you actually can. For example:

```
>>> ex = Exception(1, 2, 3)>>> ex.args
(1, 2, 3)
```
You can only use positional arguments though.

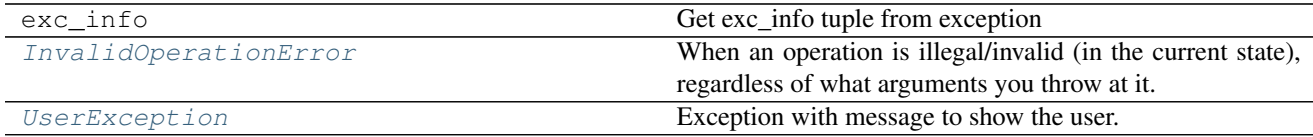

<span id="page-8-2"></span>exception chicken\_turtle\_util.exceptions.**InvalidOperationError**

When an operation is illegal/invalid (in the current state), regardless of what arguments you throw at it.

An operation is a method/function call, the getting or setting of an attribute.

When the issue is with an argument, use ValueError, not this.

<span id="page-8-3"></span>exception chicken\_turtle\_util.exceptions.**UserException**(*message*, *\*args*) Exception with message to show the user.

Parameters message : str

User-friendly message

#### <span id="page-8-1"></span>**chicken\_turtle\_util.function**

Function manipulation, like functools. Contains only *compose*, compose functions.

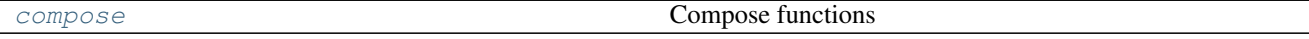

<span id="page-8-4"></span>chicken\_turtle\_util.function.**compose**(*\*functions*)

Compose functions

Like the o operator in math.

Parameters functions : collection(any -> any)

Collection of one or more functions to compose.

Returns any -> any

Function composed of *functions*

Raises ValueError

When len(functions) < 1

#### **Examples**

compose (f1, f2) is equivalent to f1  $\circ$  f2, or to lambda x: f1(f2(x))

## <span id="page-9-6"></span><span id="page-9-0"></span>**chicken\_turtle\_util.hashlib**

hashlib additions

[base85\\_digest](#page-9-3) Get base 85 encoded digest of hash

<span id="page-9-3"></span>chicken\_turtle\_util.hashlib.**base85\_digest**(*hash\_*) Get base 85 encoded digest of hash

Parameters hash\_: hash

hashlib hash object. E.g. the return of hashlib.sha512()

Returns str

base 85 encoded digest

#### <span id="page-9-1"></span>**chicken\_turtle\_util.http**

HTTP utilities. Contains only *download*, download a http resource.

```
download Download an HTTP resource to a file
```
<span id="page-9-4"></span>chicken\_turtle\_util.http.**download**(*url*, *destination*)

Download an HTTP resource to a file

#### Parameters url : str

HTTP resource to download

#### destination : pathlib.Path

Location at which to store downloaded resource. If *destination* does not exist, it's assumed to be a file path. If *destination* exists and is a file, it is overwritten. If *destination* exists and is a directory, the file will be saved inside the directory with as name the file name suggested by a server, if any, or the last part of the URL otherwise (excluding query and fragment parts).

#### Returns path : pathlib.Path

Path to the downloaded file.

name : str or None

File name suggested by the server or None if none was suggested.

#### <span id="page-9-2"></span>**chicken\_turtle\_util.inspect**

Similar to *inspect* module. Contains only function call inspect utilities

[call\\_args](#page-9-5) Get function call arguments as a single dict

<span id="page-9-5"></span>chicken\_turtle\_util.inspect.**call\_args**(*f*, *args=()*, *kwargs={}*) Get function call arguments as a single dict

Parameters f: function

The function of the function call

<span id="page-10-2"></span>args : iterable(any)

Arguments of the function call

**kwargs** : { $str = > any$ }

Keyword arguments of the function call

**Returns** { $arg_name :: str = > arg_value :: any}$ }

Dict of arguments including *args*, *kwargs* and any missing optional arguments of *f*.

#### **Examples**

```
>>> def f(a=1, *my_args, k=None, **kwargs):
... pass
...
>>> call_args(f)
{'a': 1, 'k': None, '*args': ()}
>>> call_args(f, [3])
{'a': 3, 'k': None, '*args': ()}
>>> call_args(f, [3], dict(k='some'))
{'a': 3, 'k': 'some', '*args': ()}
>>> call_args(f, [3, 4])
{'a': 3, 'k': None, '*args': (4,)}
>>> call_args(f, dict(other='some'))
{'a': 1, 'k': None, 'other': 'some', '*args': ()}
>>> def g():
... pass
...
>>> call_args(g)
{}
```
#### <span id="page-10-0"></span>**chicken\_turtle\_util.iterable**

Utility functions for working with iterables. *sliding\_window*, ...

#### **See also**

itertools more\_itertools

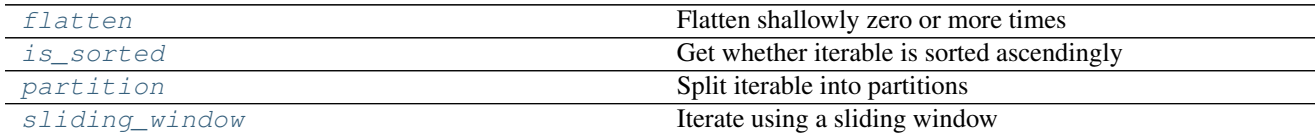

<span id="page-10-1"></span>chicken\_turtle\_util.iterable.**flatten**(*iterable*, *times=1*)

Flatten shallowly zero or more times

Does not flatten *str* and *bytes*. Order is stably maintained (i.e. no 2 items swap places, even if they're equal).

**Parameters iterable** : iterable(any) except str or bytes

Iterable to flatten. May be any iterable other than *str* or *bytes*. May have irregular depth.

<span id="page-11-3"></span>times : int, optional

The number of times to flatten shallowly or, equivalently, the number of levels of depth to remove. Should be 0 or more.

Yields any

Items of iterable flattened to depth depth (iterable) - times

#### Raises ValueError

If input is invalid.

#### **Examples**

```
>>> list(flatten([[2, 3], 1, [5, [7, 8]]]))
[2, 3, 1, 5, [7, 8]]
```

```
>>> list(flatten([[2, 3], 1, [5, [7, 8]]], times=2))
[2, 3, 1, 5, 7, 8]
```

```
>>> list(flatten([[2, 3], 1, [5, [7, 8]]], times=3))
[2, 3, 1, 5, 7, 8]
```

```
>>> flatten([iter([2, 3]), 1, [5, iter([7, 8])]])
iter([2, 3, 1, 5, iter([7, 8])])
```

```
>>> list(flatten([[2, 3], 1, [5, [7, 8]]], times=0))
[[2, 3], 1, [5, [7, 8]]]
```
<span id="page-11-0"></span>chicken\_turtle\_util.iterable.**is\_sorted**(*iterable*) Get whether iterable is sorted ascendingly

Parameters iterable : iterable(comparable)

Iterable whose ordering to check

Returns bool

Whether iterable is sorted

<span id="page-11-1"></span>chicken\_turtle\_util.iterable.**partition**(*iterable*, *key*)

Split iterable into partitions

Parameters iterable : iterable(item :: any)

Iterable to split into partitions

**key** : (item :: any)  $\rightarrow$  (partition\_id :: any)

Function that assigns an item of the iterable to a partition

Returns partitioning : {(partition\_id :: any)

Partitioning. Ordering of items is maintained within each *partition*. I.e. each *partition* is a subsequence of *iterable*.

<span id="page-11-2"></span>chicken\_turtle\_util.iterable.**sliding\_window**(*iterable*, *size=2*)

Iterate using a sliding window

Parameters iterable : iterable(any)

Iterable to slide a window across

<span id="page-12-3"></span>size : int, optional

Window size

Yields (any, ...)

Iterator slices of size *size*, taken from start to end through the iterator.

#### Raises ValueError

When ilen(iterable) < size or size < 1

See also:

**more\_itertools.chunked** Divide iterable into (non-overlapping) chunks of given size

#### **Examples**

```
>>> list(sliding_window(range(4)))
[(0,1) , (1,2) , (2,3)]
```

```
>>> list(sliding_window(range(4), size=3))
[(0,1,2), (1,2,3)]
```

```
>>> list(sliding_window(range(1)))
[]
```
#### <span id="page-12-0"></span>**chicken\_turtle\_util.logging**

Logging utilities.

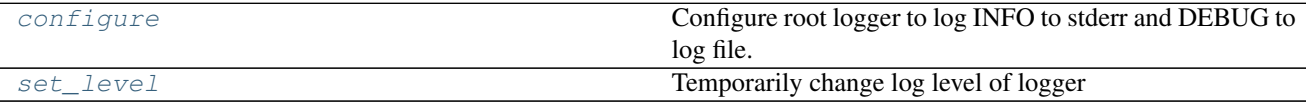

<span id="page-12-1"></span>chicken\_turtle\_util.logging.**configure**(*log\_file*)

Configure root logger to log INFO to stderr and DEBUG to log file.

The log file is appended to. Stderr uses a terse format, while the log file uses a verbose unambiguous format.

Root level is set to INFO.

Parameters log\_file : Path

File to log to

Returns stderr\_handler : logging.StreamHandler

Handler that logs to stderr

file\_handler : logging.FileHandler

Handler that logs to log\_file

<span id="page-12-2"></span>chicken\_turtle\_util.logging.**set\_level**(*logger*, *level*)

Temporarily change log level of logger

<span id="page-13-5"></span>Parameters logger : str or Logger

Logger name

level

Log level to set

#### **Examples**

```
>>> with set_level('sqlalchemy.engine', logging.INFO):
... pass # sqlalchemy log level is set to INFO in this block
```
#### <span id="page-13-0"></span>**chicken\_turtle\_util.multi\_dict**

multi-dict utilities. Multi-dicts can map keys to multiple values.

A multi-dict (or multi map) is a dict that maps each key to one or more values.

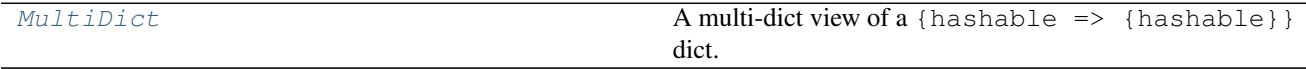

<span id="page-13-3"></span>class chicken\_turtle\_util.multi\_dict.**MultiDict**(*dict\_*)

A multi-dict view of a {hashable  $\Rightarrow$  {hashable}} dict.

A light wrapper offering a few methods for working with multi-dicts.

**Parameters dict\_:** {hashable => {hashable}}

Dict to access as a multi-dict

#### **Notes**

A multi-dict (or multi map) is a dict that maps each key to one or more values.

MultiDicts provided by other libraries tend to be more feature rich, while this interface is far more conservative. Instead of wrapping, they provide an interface that mixes regular and multi-dict access. Additionally, other MultiDict's map keys to lists of values, allowing a key to map to the same value multiple times.

## <span id="page-13-1"></span>**chicken\_turtle\_util.observable**

Observable collections. Only contains *Set* currently.

[Set](#page-13-4) Observable set

<span id="page-13-4"></span>class chicken\_turtle\_util.observable.**Set**(*\*args*, *\*\*kwargs*) Observable set

## <span id="page-13-2"></span>**chicken\_turtle\_util.path**

Extensions to pathlib.

<span id="page-14-4"></span>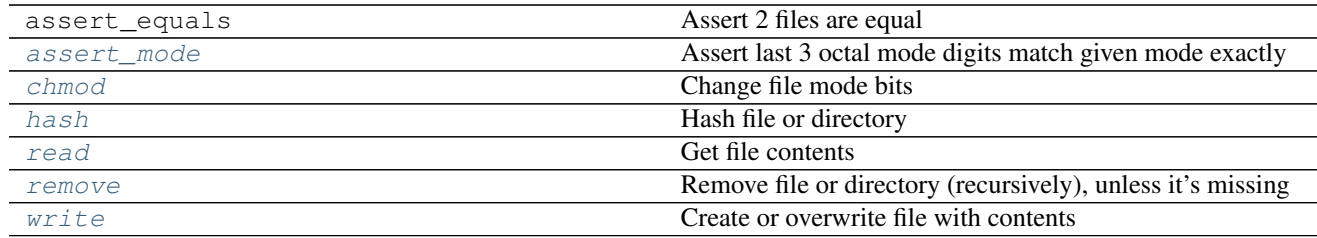

<span id="page-14-0"></span>chicken\_turtle\_util.path.**assert\_mode**(*path*, *mode*)

Assert last 3 octal mode digits match given mode exactly

#### Parameters path : pathlib.Path

Path whose mode to assert

mode : int

Expected mode

<span id="page-14-1"></span>chicken\_turtle\_util.path.**chmod**(*path*, *mode*, *operator='='*, *recursive=False*)

#### Change file mode bits

When recursively chmodding a directory, executable bits in *mode* are ignored when applying to a regular file. E.g. chmod(path, mode=0o777, recursive=True) would apply mode=0o666 to regular files.

Symlinks are ignored.

#### Parameters path : Path

Path to chmod

mode : int

Mode bits to apply, e.g. 0o777.

```
operator : '+' or '-' or '='
```
How to apply the mode bits to the file. If  $\equiv$ , assign mode, if  $\leftrightarrow$ , add to current mode, if '-', subtract from current mode.

#### recursive : bool

Whether to chmod recursively. If recursive, applies modes in a top-down fashion, like the chmod command.

<span id="page-14-2"></span>chicken\_turtle\_util.path.**hash**(*path*, *hash\_function=<built-in function openssl\_sha512>*)

Hash file or directory

#### Parameters path : pathlib.Path

File or directory to hash

hash function : () -> hash

Function which returns hashlib hash objects

#### Returns hash

hashlib hash object of file/directory contents. File/directory stat data is ignored. The directory digest covers file/directory contents and their location relative to the directory being digested. The directory name itself is ignored.

```
chicken_turtle_util.path.read(path)
```
Get file contents

#### <span id="page-15-4"></span>Parameters path : pathlib.Path

Path of file to read

Returns str

File contents

<span id="page-15-1"></span>chicken\_turtle\_util.path.**remove**(*path*, *force=False*) Remove file or directory (recursively), unless it's missing

On NFS file systems, if a directory contains .nfs\* temporary files (sometimes created when deleting a file), it waits for them to go away.

#### Parameters path : Path

Path to remove

force : bool

If True, will remove files and directories even if they are read-only (as if first doing chmod  $-R + w$ )

<span id="page-15-2"></span>chicken\_turtle\_util.path.**write**(*path*, *contents*, *mode=None*)

Create or overwrite file with contents

Missing parent directories of *path* will be created.

Parameters path : pathlib.Path

Path to file to write to

contents : str

Contents to write to file

mode : int or None

If set, also chmod file

## <span id="page-15-0"></span>**chicken\_turtle\_util.set**

Set utilities. Contains only *merge\_by\_overlap*, merges overlapping sets in place.

[merge\\_by\\_overlap](#page-15-3) **Of a list of sets, merge those that overlap, in place.** 

<span id="page-15-3"></span>chicken\_turtle\_util.set.**merge\_by\_overlap**(*sets*) Of a list of sets, merge those that overlap, in place.

The result isn't necessarily a subsequence of the original *sets*.

Parameters sets : [{any}]

Sets of which to merge those that overlap. Empty sets are ignored.

#### **Notes**

Implementation is based on [this StackOverflow answer.](http://stackoverflow.com/a/9453249/1031434) It outperforms all other algorithms in the thread (visited at dec 2015) on python3.4 using a wide range of inputs.

#### <span id="page-16-7"></span>**Examples**

```
>>> merge_by_overlap([{1,2}, set(), {2,3}, {4,5,6}, {6,7}])
[{1,2,3}, {4,5,6,7}]
```
#### <span id="page-16-1"></span>**chicken\_turtle\_util.test**

Test utilities.

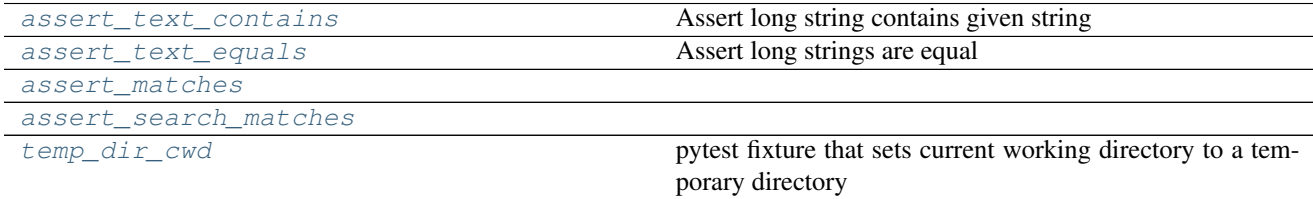

<span id="page-16-6"></span>chicken\_turtle\_util.test.**temp\_dir\_cwd**(*tmpdir*) pytest fixture that sets current working directory to a temporary directory

```
chicken_turtle_util.test.assert_text_contains(whole, part)
     Assert long string contains given string
```

```
chicken_turtle_util.test.assert_text_equals(actual, expected)
     Assert long strings are equal
```
<span id="page-16-4"></span>chicken\_turtle\_util.test.**assert\_matches**(*actual*, *pattern*, *flags=0*)

<span id="page-16-5"></span>chicken\_turtle\_util.test.**assert\_search\_matches**(*actual*, *pattern*, *flags=0*)

## <span id="page-16-0"></span>**Module contents overview**

#### **algorithms**

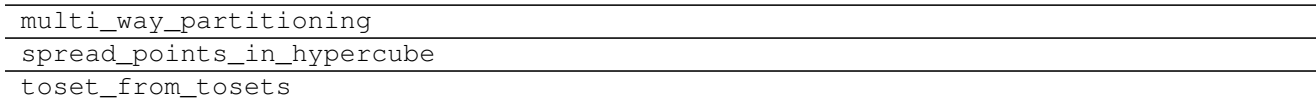

#### **asyncio**

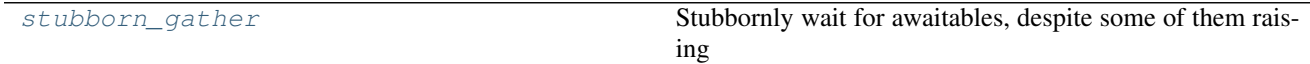

**click**

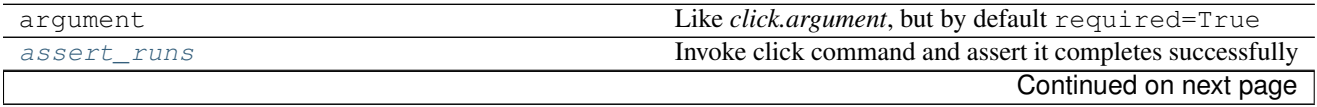

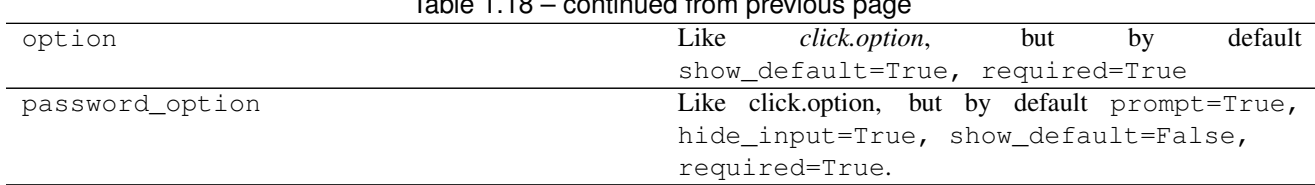

#### $Table 1.18 - continued from newi<sub>k</sub>$

#### **configuration**

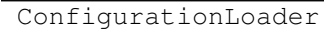

#### **data\_frame**

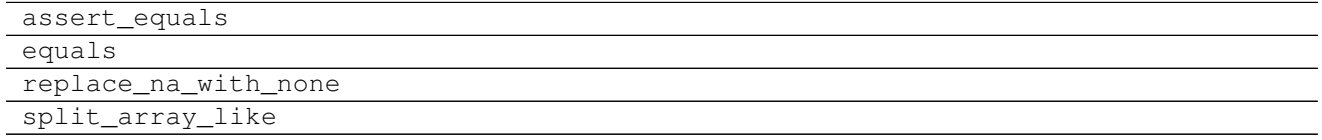

#### **debug**

pretty\_memory\_info

#### **dict**

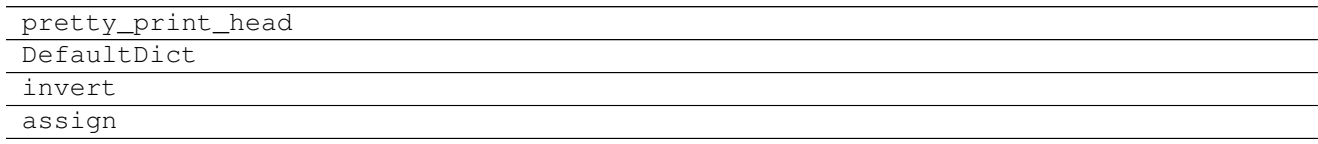

#### **exceptions**

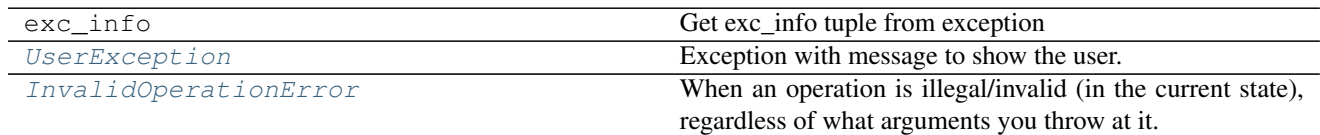

#### **function**

[compose](#page-8-4) Compose functions

**hashlib**

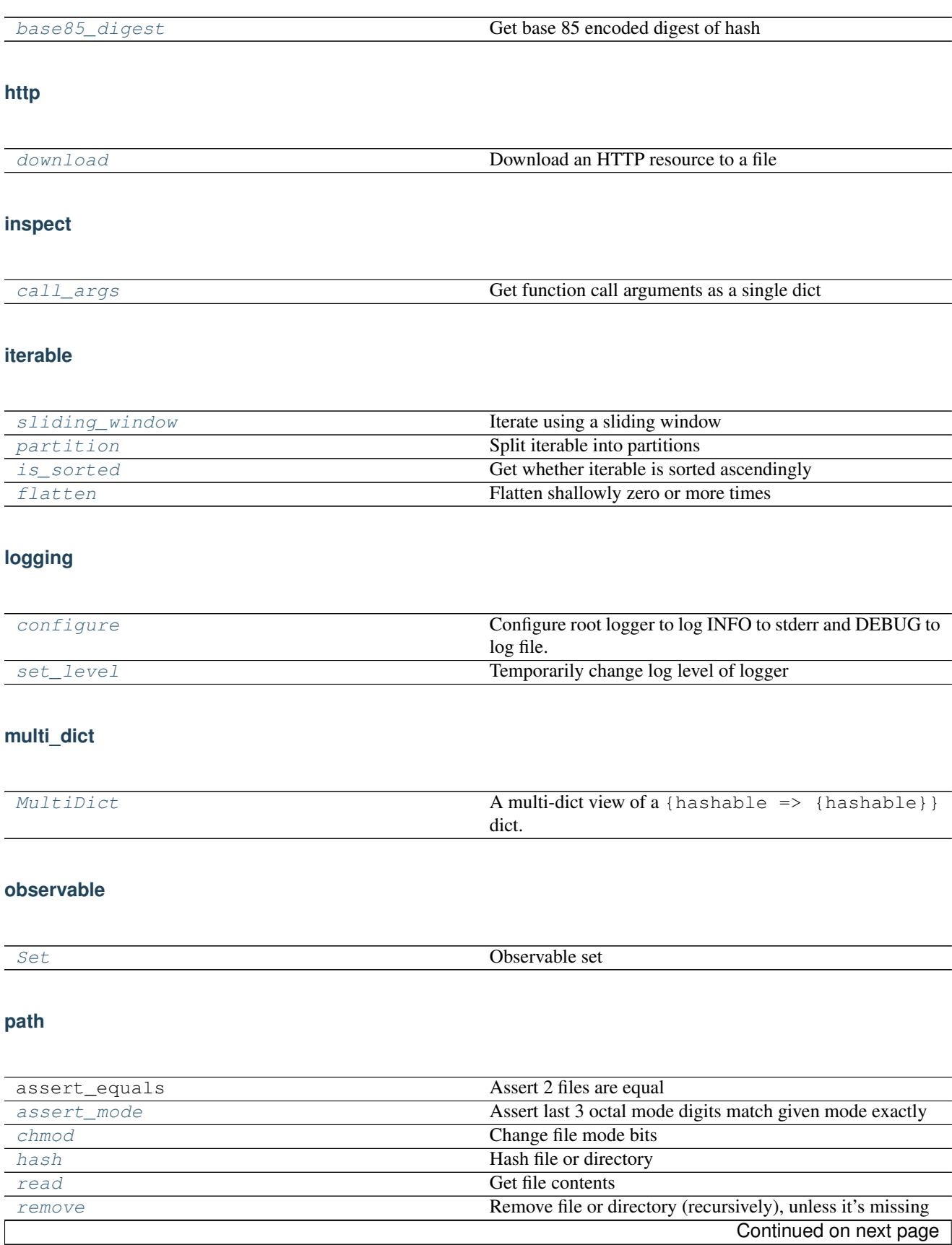

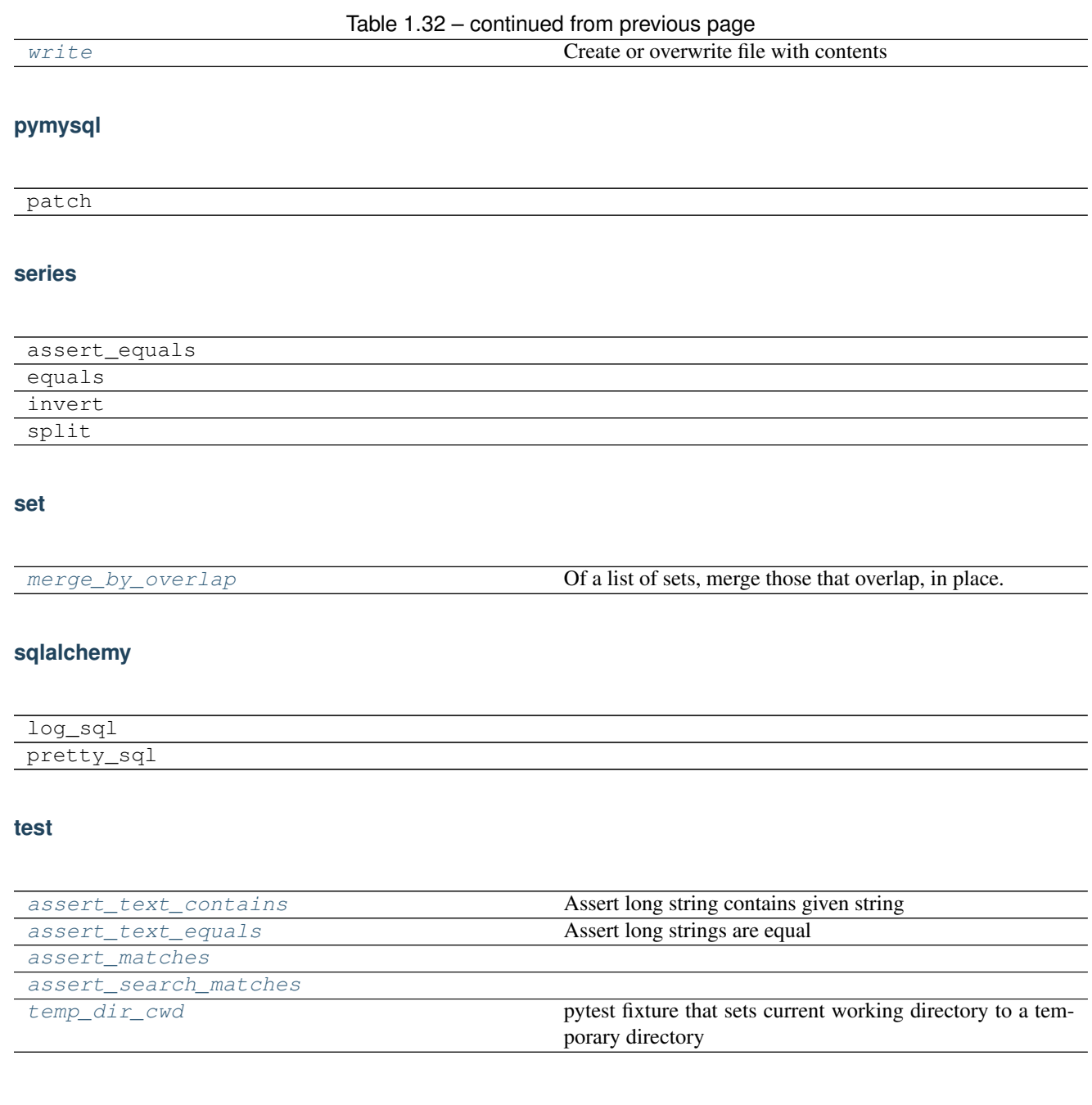

## Python type language

<span id="page-20-0"></span>When documenting code, it is often necessary to refer to the type of an argument or a return. Here, I introduce a language for doing so in a semi-formal manner.

First off, I define these pseudo-types:

- iterable: something you can iterate over once (or more) using *iter*
- iterator: something you can call *next* on
- collection: something you can iterate over multiple times

I define the rest of the type language through examples:

```
pathlib.Path
```
Expects a *pathlib.Path*-like, i.e. anything that looks like a *pathlib.Path* [\(duck typing\)](http://stackoverflow.com/a/4205163/1031434) is allowed. None is not allowed.

exact(pathlib.Path)

Expects a *Path* or derived class instance, so no duck typing (and no None).

pathlib.Path **or None**

Expect a *pathlib.Path*-like or None. When None is allowed it must be explicitly specified like this.

bool **or** int

Expect a boolean or an int.

{bool}

A set of booleans.

{any}

A set of anything.

 ${\text{[}'\text{apples'} \Rightarrow \text{bool}, \text{ 'name'} \Rightarrow \text{str}}$ 

A dictionary with keys 'apples' and 'name' which respectively have a boolean and a string as value. (Note that the : token is already used by Sphinx, and  $\rightarrow$  is usually used for lambdas, so we use  $\Rightarrow$  instead).

dict(apples=bool, name=str)

Equivalent to the previous example.

```
Parameters
----------
field : str
dict_ : {field => bool}
```
A dictionary with one key, specified by the value of *field*, another parameter (but can be any expression, e.g. a global).

{apples => bool, name => str}

Not equivalent to the apples dict earlier. *apples* and *name* are references to the value used as a key.

(bool,)

Tuple of a single bool.

[bool]

List of 0 or more booleans.

[(bool, bool)]

List of tuples of boolean pairs.

[(first :: bool, second :: bool)]

Equivalent type compared to the previous example, but you can more easily refer to the first and second bool in your parameter description this way.

{item :: int}

Set of int. We can refer to the set elements as *item*.

iterable(bool)

Iterable of bool. Something you can call *iter* on.

iterator(bool)

Iterator of bool. Something you can call *next* on.

type\_of(expression)

Type of expression, avoid when possible in order to be as specific as possible.

```
Parameters
----------
a : SomeType
b : type_of(a.nodes[0].key_function)
```
*b* has the type of the retrieved function.

(int, str,  $k=int$ ) -> bool

Function that takes an int and a str as positional args, an int as keyword arg named 'k' and returns a bool.

func :: int -> bool

Function that takes an int and returns a bool. We can refer to it as *func*.

## Developer documentation

<span id="page-24-0"></span>Documentation for developers/contributors of Chicken Turtle Util.

The project follows a [simple project](http://python-project.readthedocs.io/en/1.1.1/simple.html) structure and associated workflow. Please read [its documentation.](http://python-project.readthedocs.io/en/1.1.1/simple.html)

## <span id="page-24-1"></span>**Project decisions**

#### **API design**

If it's a path, expect a *pathlib.Path*, not a *str*.

If extending a module from another project, e.g. *pandas*, use the same name as the module. While a from pandas  $import * would allow the user to access functions of the real pandas module through the extended module, we have$ no control over additions to the real pandas, which could lead to name clashes later on, so don't.

Decorators and context managers should not be provided directly but should be returned by a function. This avoids confusion over whether or not parentheses should be used  $\mathcal{C}f$  vs  $\mathcal{C}f$  (), and parameters can easily be added in the future.

If a module is a collection of instances of something, give it a plural name, else make it singular. E.g. *exceptions* for a collection of *Exception* classes, but *function* for a set of related functions operating on functions.

## **API implementation**

Do not prefix imports with underscore. When importing things, they also are exported, but *help* or Sphinx documentation will not include them and thus a user should realise they should not be used. E.g. import numpy as np in *module.py* can be accessed with *module.np*, but it isn't mentioned in *help(module)* or Sphinx documentation.

## Changelog

<span id="page-26-0"></span>[Semantic versioning](http://semver.org/spec/v2.0.0.html) is used (starting with v3.0.0).

## <span id="page-26-1"></span>**4.1.1**

• Fixes:

– add missing keys to extras\_require: hashlib, multi\_dict, test

## <span id="page-26-2"></span>**4.1.0**

- Backwards incompatible changes: None
- Enhancements/additions:
	- click.assert\_runs: pass on extra args to click's invoke()
	- path.chmod, path.remove: ignore disappearing children instead of raising
	- Add exceptions.exc\_info: exc\_info tuple as seen in function parameters in the traceback standard module
	- Add extras\_require['all'] to setup.py: union of all extra dependencies

• Fixes:

- path.chmod: do not follow symlinks
- iterable.flatten: removed debug prints: +, -
- Internal / implementation details:
	- use simple project structure instead of Chicken Turtle Project
	- pytest-catchlog instead of pytest-capturelog
- extras\_require['dev']: test dependencies were missing
- test\_http created existing\_file in working dir instead of in test dir

## <span id="page-27-0"></span>**v4.0.1**

• Fixed: README formatting error

## <span id="page-27-1"></span>**v4.0.0**

- Major:
	- path.digest renamed to path.hash (and added hash\_function parameter)
	- renamed cli to click
	- require Python 3.5 or newer
	- Changed: asyncio.stubborn\_gather:
		- \* raise CancelledError if all its awaitables raised CancelledError.
		- \* raise summary exception if any awaitable raises exception other than CancelledError
		- \* log exceptions, as soon as they are raised
- Minor:
	- Added:
		- \* click.assert\_runs
		- \* hashlib.base85\_digest
		- \* logging.configure
		- \* path.assert\_equals
		- \* path.assert\_mode
		- \* test.assert\_matches
		- \* test.assert\_search\_matches
		- \* test.assert\_text\_contains
		- \* test.assert\_text\_equals
- Fixes:
	- path.remove: raised when path.is\_symlink() or contains a symlink
	- path.digest/hash: directory hash collisions were more likely than necessary
	- pymysql.patch: change was not picked up in recent pymysql versions

## <span id="page-27-2"></span>**v3.0.1**

• Fixed: README formatting error

## <span id="page-28-0"></span>**v3.0.0**

- Removed:
	- cli.Context, cli.BasicsMixin, cli.DatabaseMixin, cli.OutputDirectoryMixin
	- pyqt module
	- URL\_MAX\_LENGTH
	- various module: Object, PATH\_MAX\_LENGTH
- Enhanced:
	- data\_frame.split\_array\_like: columns defaults to df.columns
	- sqlalchemy.pretty\_sql: much better formatting
- Added:
	- algorithms.toset\_from\_tosets: Create totally ordered set (toset) from tosets
	- configuration.ConfigurationLoader: loads a single configuration from one or more files directory according to XDG standards
	- data\_frame.assert\_equals: Assert 2 data frames are equal
	- data\_frame.equals: Get whether 2 data frames are equal
	- dict.assign: assign one dict to the other through mutations
	- exceptions.InvalidOperationError: raise when an operation is illegal/invalid, regardless of the arguments you throw at it (in the current state).
	- inspect.call\_args: Get function call arguments as a single dict
	- observable.Set: set which can be observed for changes
	- path.chmod: change file or directory mode bits (optionally recursively)
	- path.digest: Get SHA512 checksum of file or directory
	- path.read: get file contents
	- path.remove: remove file or directory (recursively), unless it's missing
	- path.write: create or overwrite file with contents
	- series.assert\_equals: Assert 2 series are equal
	- series.equals: Get whether 2 series are equal
	- series.split: Split values
	- test.temp\_dir\_cwd: pytest fixture that sets current working directory to a temporary directory

## <span id="page-28-1"></span>**v2.0.4**

No changelog

Indices and tables

- <span id="page-30-0"></span>• genindex
- modindex
- search

## Python Module Index

## <span id="page-32-0"></span>c

chicken\_turtle\_util.asyncio, [4](#page-7-0) chicken\_turtle\_util.click, [4](#page-7-1) chicken\_turtle\_util.exceptions, [5](#page-8-0) chicken\_turtle\_util.function, [5](#page-8-1) chicken\_turtle\_util.hashlib, [6](#page-9-0) chicken\_turtle\_util.http, [6](#page-9-1) chicken\_turtle\_util.inspect, [6](#page-9-2) chicken\_turtle\_util.iterable, [7](#page-10-0) chicken\_turtle\_util.logging, [9](#page-12-0) chicken\_turtle\_util.multi\_dict, [10](#page-13-0) chicken\_turtle\_util.observable, [10](#page-13-1) chicken\_turtle\_util.path, [10](#page-13-2) chicken\_turtle\_util.set, [12](#page-15-0) chicken\_turtle\_util.test, [13](#page-16-1)

## Index

## A

assert\_matches() (in module chicken\_turtle\_util.test), [13](#page-16-7) assert\_mode() (in module chicken\_turtle\_util.path), [11](#page-14-4) assert\_runs() (in module chicken\_turtle\_util.click), [4](#page-7-4) assert search matches() (in module chicken\_turtle\_util.test), [13](#page-16-7) assert\_text\_contains() (in module chicken turtle util.test), [13](#page-16-7) assert\_text\_equals() (in module chicken\_turtle\_util.test), [13](#page-16-7)

## B

base85\_digest() (in module chicken\_turtle\_util.hashlib), [6](#page-9-6)

## C

call  $\arg s$ () (in module chicken turtle util.inspect), [6](#page-9-6) chicken\_turtle\_util.asyncio (module), [4](#page-7-4) chicken turtle util.click (module), [4](#page-7-4) chicken\_turtle\_util.exceptions (module), [5](#page-8-5) chicken\_turtle\_util.function (module), [5](#page-8-5) chicken\_turtle\_util.hashlib (module), [6](#page-9-6) chicken turtle util.http (module), [6](#page-9-6) chicken\_turtle\_util.inspect (module), [6](#page-9-6) chicken\_turtle\_util.iterable (module), [7](#page-10-2) chicken\_turtle\_util.logging (module), [9](#page-12-3) chicken\_turtle\_util.multi\_dict (module), [10](#page-13-5) chicken\_turtle\_util.observable (module), [10](#page-13-5) chicken turtle util.path (module), [10](#page-13-5) chicken turtle util.set (module), [12](#page-15-4) chicken\_turtle\_util.test (module), [13](#page-16-7) chmod() (in module chicken\_turtle\_util.path), [11](#page-14-4) compose() (in module chicken\_turtle\_util.function), [5](#page-8-5) configure() (in module chicken\_turtle\_util.logging), [9](#page-12-3)

## D

download() (in module chicken\_turtle\_util.http), [6](#page-9-6)

## F

flatten() (in module chicken\_turtle\_util.iterable), [7](#page-10-2)

## H

I

hash() (in module chicken\_turtle\_util.path), [11](#page-14-4)

## InvalidOperationError, [5](#page-8-5)

is sorted() (in module chicken turtle util.iterable), [8](#page-11-3)

## M

merge\_by\_overlap() (in module chicken\_turtle\_util.set), [12](#page-15-4) MultiDict (class in chicken turtle util.multi\_dict), [10](#page-13-5)

## P

partition() (in module chicken turtle util.iterable), [8](#page-11-3)

## R

read() (in module chicken turtle util.path), [11](#page-14-4) remove() (in module chicken turtle util.path), [12](#page-15-4)

## S

Set (class in chicken\_turtle\_util.observable), [10](#page-13-5) set level() (in module chicken turtle util.logging),  $9$ sliding\_window() (in module chicken\_turtle\_util.iterable), [8](#page-11-3) stubborn\_gather() (in module chicken\_turtle\_util.asyncio), [4](#page-7-4)

## T

temp\_dir\_cwd() (in module chicken\_turtle\_util.test),  $13$ 

## $\cup$

UserException, [5](#page-8-5)

## W

write() (in module chicken\_turtle\_util.path), [12](#page-15-4)